## SME0305 - 2014 Gustavo Carlos Buscaglia

ICMC - Ramal 738176 - Sala 4-219 gustavo.buscaglia@gmail.com

Lista 12 (2 de junho de 2014)

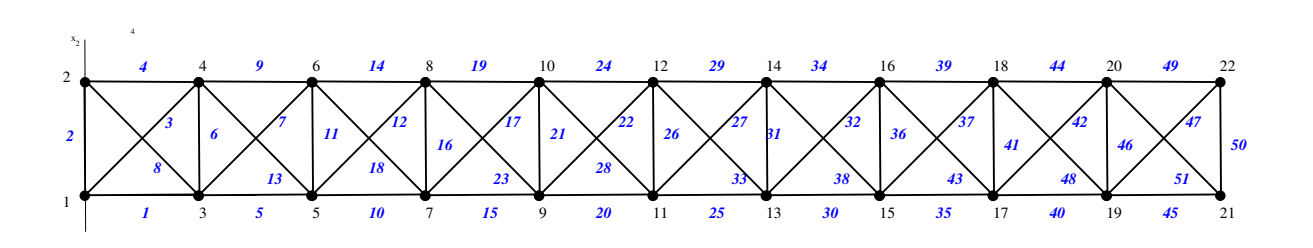

Consideremos a treliça da figura, cujas conectividade e coordenadas estão nos arquivos "conec.txt" e "coord.txt" no site, formada por barras articuladas de  $E = 1 \times 10^{11}$  Pa e seção transversal de 10<sup>-5</sup> m<sup>2</sup>. Sendo 51 barras e 22 nós, fazemos

```
nb=51; nv=22; modu=1e6*ones(nb,1);
load('conec.txt');
load('coord.txt');
```
Agora estamos em condições de resolver um problema prático. Entenda ponto por ponto:

1. Plotamos a configuração relaxada:

xx=coo2x(coord); plotsimple(xx,conec,-1,11,-4,2)

2. Construimos a matriz de rigidez do sistema

```
kglo=rigidez(conec,modu,coord);
```
3. Criamos um vetor de lado direito

ld=zeros(2\*nv,1);

4. Colocamos uma força vertical de -1000 Newton no nó 21,

 $ld(42) = -1000;$ 

5. Restringimos os deslocamentos dos nós 1 e 2 a zero,

```
iden=eye(2*nv,2*nv);
kk=kglo;
kk(1:4,:) = iden(1:4,:);
```
6. Calculamos os deslocamentos,

uu=kk\ld;

7. Vemos quanto vale o deslocamento máximo em  $x_1$  ou  $x_2$ ,

```
norm(uu,inf)
```
 $ans = 0.67937$ 

8. Graficamos a configuração deformada multiplicando o deslocamento por um fator 4 para que seja mais fácil de enxergar

hold on; plotsimple(xx+4\*uu,conec,-1,11,-4,2)

9. Cálculo das trações nas barras

```
tracao=tracoes(conec,modu,coord,uu);
```
10. Analisamos as trações nas barras 45, 51 e 50 para verificar o equilíbrio de forças

```
tracao([45 50 51])
```

```
ans =-552.34
   447.66
   781.13
```
11. Calculamos as reações nos nós de apoio 1 e 2

```
real(1,1)=kglo(1,:)*uu;real(2,1)=kglo(2,:) * uu;real(1,1)=kglo(3,:)*uu;real(2,1)=kglo(4,:)*uu;rea1,rea2
rea1 =1.0000e+04
   5.0000e+02
rea2 =
  -1.0000e+04
```

```
5.0000e+02
```
12. Qual é a barra mais solicitada?

```
[w,iw] = max(tracao)w = 9500.0iw = 4[w,iw]=min(tracao)
w = -9500.0iw = 1
```
A barra 1 está comprimida com 9500 Newton, e a barra 4 está tracionada com 9500 Newton. A tensão axial da barra 1 é, por tanto,

$$
\sigma_{11}^{(1)} = \frac{-9500 \, N}{10^{-5} \, m^2} = -950 MPa
$$

que deverá ser comparada com a tensão máxima admissível. Também deverá se comparar a força de 9500 Newton com a carga máxima de flambagem (buckling).

- 13. Caso algum dos limites de desenho não seja satisfeito, deverá ser recalculada a estrutura colocando áreas transversais maiores nas barras mais exigidas.
- 14. Pense como refazer o cálculo todo se as áreas transversais das barras 1, 4, 5, 9, 10 e 14 fossem aumentadas para 3 × 10<sup>-5</sup> m<sup>2</sup>, deixando as outras iguais. Quais seriam as barras com maiores trações? Quais seriam as barras com maiores tensões?

Boa prática!!